## **Connexion**

La connexion à **POLO** (**PO**ulpys **Lo**giciel), logiciel d'inscription aux séances du LCSO (**L**onge **C**ôte les **S**ables-d'**O**lonne), se fait sur le site Internet

<https://longecotelessablesdolonne.fr/poulpys.php>

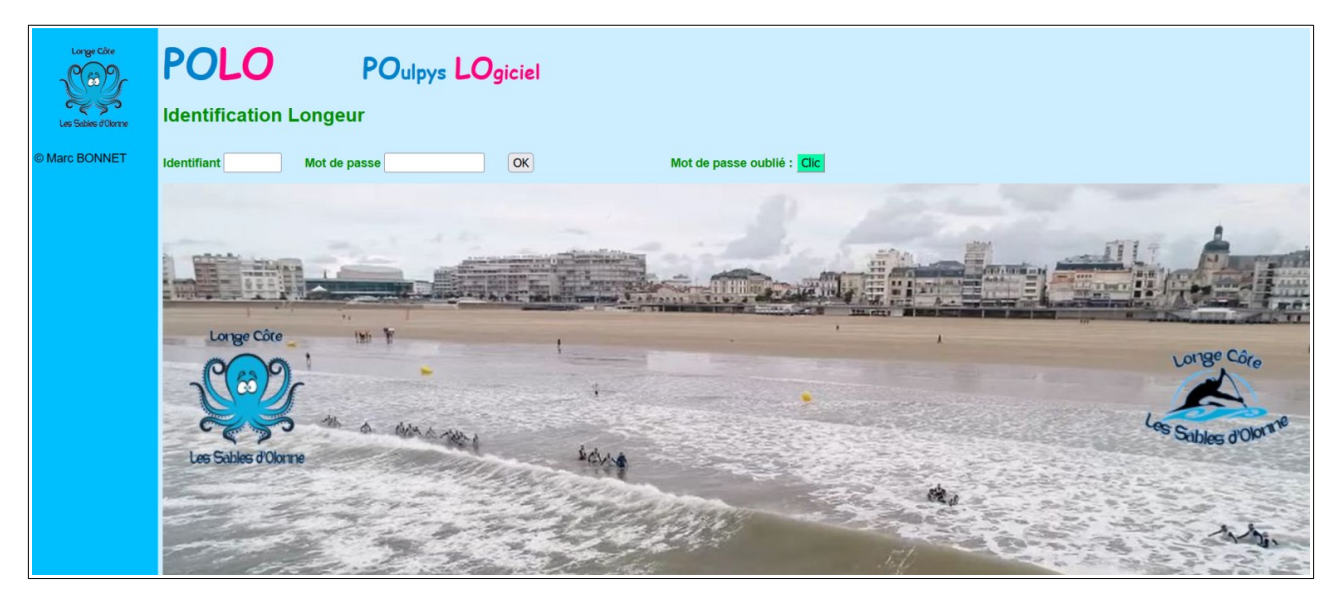

Tout membre de l'association LCSO reçoit lorsqu'il est enregistré son **Identifiant** et un **Mot de passe** par courriel.

## **Remarque** :

En cas d'oubli du **Mot de passe**, après avoir indiqué l'Identifiant et cliqué sur le bouton *OK* à droite de l'écran, il est envoyé à l'adresse courriel enregistrée.